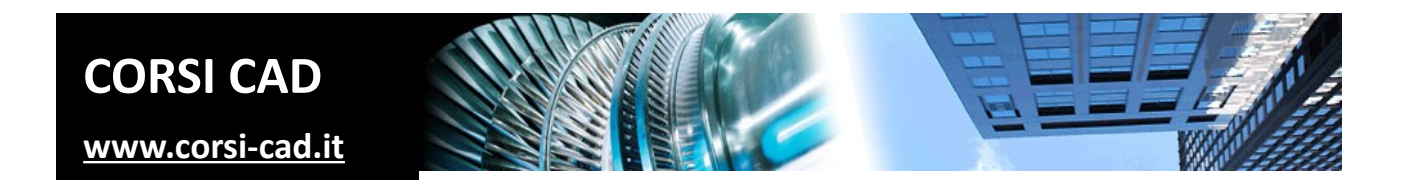

## **Corso di AutoCAD BASE (numero chiuso max 4 persone)**

Prezzo:  $\epsilon$  570 + IVA 22% (695,40  $\epsilon$  IVA inclusa)

Livello: Base/Intermedio

Durata: 30 ore su quattro giornate o 10 serate per due/tre sere a settimana

Orari corso diurno: 9,30-18,00

Orari corso serale: 19,00-22,00

Prerequisiti: conoscere l'uso del computer

## **A chi è indirizzato il corso di AutoCAD base**

A chi vuole acquisire le conoscenze più importanti su AutoCAD, raggiungendo un'elevata produttività e precisione nella realizzazione dei disegni. Chi ha necessità di usare AutoCAD oppure di trattare i file DWG di clienti e fornitori, o desidera proporsi come disegnatore CAD nel mondo del lavoro.

## **Cosa si impara al corso di AutoCAD Base**

I partecipanti al corso imparano a affrontare i comandi di AutoCAD per la creazione di un disegno 2D e la sua visualizzazione a video e in stampa. Chi segue il corso di AutoCAD impara a disegnare e modificare i vari tipi di entità, per creare simboli personalizzati, per aggiungere quote e per stampare in scala. Il corso trasmette il metodo di lavoro, in base al contesto di progettazione, fornendo gli strumenti fondamentali per la gestione dell'ambiente di AutoCAD. Il corso non è nello specifico un corso di disegno meccanico o di disegno tecnico architettonico, e neppure un corso di progettazione d'impianti: tutto questo si può realizzare con AutoCAD e con noi si impara come disegnare in generale, cioè come utilizzare al meglio lo strumento AutoCAD per qualunque tipo di disegno. Sta poi a ogni utente applicare al proprio campo lavorativo le cognizioni apprese.

# **Come si svolge il corso**

Il corso è un corso in aula e di gruppo. **Il corso è a numero chiuso: massimo quattro partecipanti, per garantire che ognuno sia seguito quasi individualmente dal docente**. Questo corso si differenzia quindi da quello che trovate nel nostro calendario più costoso e più lungo, che svolgiamo presso il centro Autodesk con minimo quattro partecipanti (per il resto i contenuti del corso sono gli stessi).

Ogni utente ha a disposizione un computer con installata l'ultima versione di AutoCAD e insieme agli altri utenti, grazie allo stimolo reciproco e al costante supporto del docente, mette subito in pratica le conoscenze acquisite su AutoCAD tramite esercizi di difficoltà crescente. In questo modo, durante le giornate o le serate trascorse insieme, senza quasi accorgersene, si realizzano progetti sempre più completi e professionali e al termine si raggiungono ottimi risultati. Il corso di AutoCAD ha quindi un'impronta molto concreta.

## **Sede**

Il corso si tiene generalmente in via privata Tanaro a Milano, in uno spazio giovane e dinamico in coworking, ma vi preghiamo di chiedere conferma via mail per i dettagli sulla sede di ogni sessione (a volte per motivi organizzativi il corso potrebbe svolgersi anche in altre nostre sedi)

# **Programma degli argomenti del corso di AutoCAD**

### *Nozioni preliminari su AutoCAD*

- 1. Introduzione al corso
- 2. L'interfaccia di lavoro di AutoCAD
- 3. La barra multifunzione
- 4. La riga di comando, l'input dinamico e da tastiera
- 5. I menu e i menu contestuali,
- 6. Le tavolozze e le tavolozze degli strumenti
- 7. Il disegno modello e la creazione di nuovi disegni
- 8. Aprire, salvare e chiudere un disegno
- 9. Importare ed esportare disegni
- 10. Il colore dello sfondo
- 11. Il salvataggio automatico e altre utili impostazioni

#### *Visualizzazione del disegno*

- 1. Il controllo della visualizzazione in AutoCAD: Zoom e Pan
- 2. Uso della rotellina del mouse in AutoCAD per lo zoom e il pan
- 3. Il pannello di navigazione di AutoCAD
- 4. Il comandio Rigenera

#### *Selezione degli oggetti con e senza il mouse*

- 5. Le opzioni fondamentali di selezione in AutoCAD
- 6. La finestra di Selezione rapida
- 7. Nascondi e Isola oggetti

#### *Precisione nel disegno*

- 1. La scelta dei punti in AutoCAD
- 2. Le coordinate relative, assolute, polari
- 3. L'immissione diretta della distanza: Polare e Orto
- 4. Gli Snap ad oggetti sui punti notevoli
- 5. Il Puntamento snap ad oggetto e Temporaneo

#### *Metodo base di disegno in AutoCAD*

- 1. Disegnare linee, cerchi, archi
- 2. Disegnare ellissi, polilinee, poligoni, spline, anelli, punti
- 3. Cancella,Offset, Estendi, Taglia
- 4. Raccordi e cimature
- 5. Uso del metodo degli offset (parallele) per disegnare in AutoCAD
- 6. Accenni al disegno parametrico
- 7. I tratteggi e le sfumature

#### *Impostazione dell'ambiente di AutoCAD per il disegno*

- 1. Utilizzare i Layer
- 2. Caricare e utilizzare i tipi di linea
- 3. Utilizzare e visualizzare gli spessori di linea
- 4. Le principali opzioni di AutoCAD, la finestra dell opzioni
- 5. Il salvataggio automatico e il recupero di disegni

### *Proprietà degli oggetti di AutoCAD*

- 1. Modificare le proprietà delle entità
- 2. Il comando Applica Proprietà

#### *Modifica degli oggetti*

- 1. I comandi Copia, Sposta, Ruota, Allinea, Specchio,
- 2. Stira, Spezza, Scala, Unisci, Cima, Raccordo
- 3. La serie associativa introdotta nei nuovi AutoCAD
- 4. Le opzioni specifiche per il copia e incolla
- 5. L'ordine di visualizzazione

#### *Testi, tabelle e quote*

- 1. Inserire righe singole di testo e testi multilinea
- 2. Inserire tabelle e campi calcolati
- 3. Impostare gli stili di quota
- 4. Inserire le quote e modificarle localmente
- 5. L'annotatività e le dimensioni delle annotazioni in AutoCAD

### *Blocchi*

- 1. La creazione di simboli utente
- 2. L'utilizzo dei blocchi dinamici (accenni)
- 3. Il DesignCenter e le tavolozze degli strumenti

### *La stampa in scala e i layout di AutoCAD*

- 1. Impostare gli stili di stampa e il plotter
- 2. Impostazioni di pagina per il Modello e i layout di AutoCAD
- 3. Anteprima di Stampa e Stampa
- 4. La creazione di PDF tramite i comandi di stampa di AutoCAD
- 5. Impostare il cartiglio, le finestre e la scala
- 6. Lavorare nella carta con quote, testi, geometria

## **Ulteriori informazioni**

Ulteriori informazioni sono disponibili sul nostro sito dei corsi cad [\(www.corsi-cad.it\)](http://www.corsi-cad.it/)

mail: info@corsi-cad.it telefono: +39 02 2610334 segreteria tel.: +39 02 45070796 cellulare responsabile: +39 347 9126756 web: [http://www.corsi-cad.it](http://www.corsi-cad.it/)